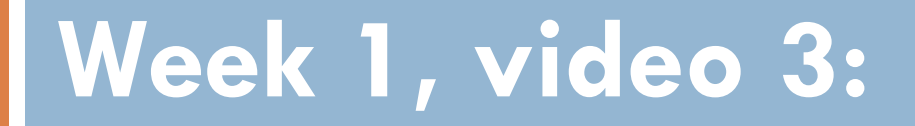

#### **Classifiers, Part 1**

## Prediction

 $\Box$  Develop a model which can infer a single aspect of the data (predicted variable) from some combination of other aspects of the data (predictor variables)

- $\Box$  Sometimes used to predict the future
- □ Sometimes used to make inferences about the present

# Classification

- $\Box$  There is something you want to predict ("the label")
- $\Box$  The thing you want to predict is categorical
	- $\blacksquare$  The answer is one of a set of categories, not a number
	- CORRECT/WRONG (sometimes expressed as 0,1)
		- We'll talk about this specific problem later in the course within latent knowledge estimation
	- **HELP REQUEST/WORKED EXAMPLE** REQUEST/ATTEMPT TO SOLVE
	- **E WILL DROP OUT/WON'T DROP OUT**
	- **D** WILL ENROLL IN MOOC A, B, C, D, E, F, or G

# Where do those labels come from?

- $\Box$  In-software performance
- □ School records
- $\square$  Test data
- □ Survey data
- □ Field observations or video coding
- $\Box$  Text replays

# Classification

□ Associated with each label are a set of "features", which maybe you can use to predict the label

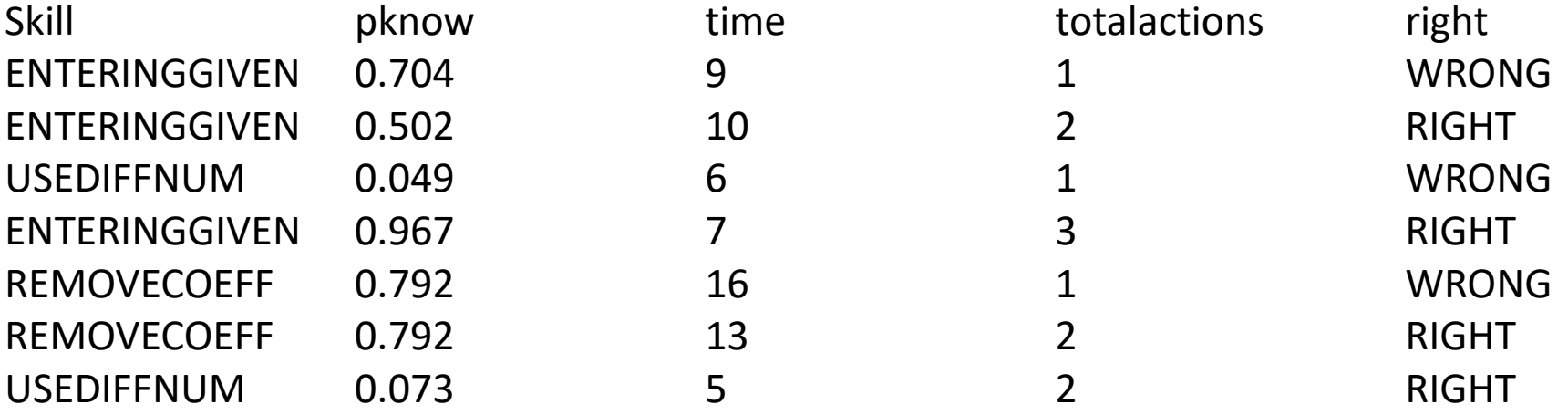

….

# Classification

 $\Box$  The basic idea of a classifier is to determine which features, in which combination, can predict the label

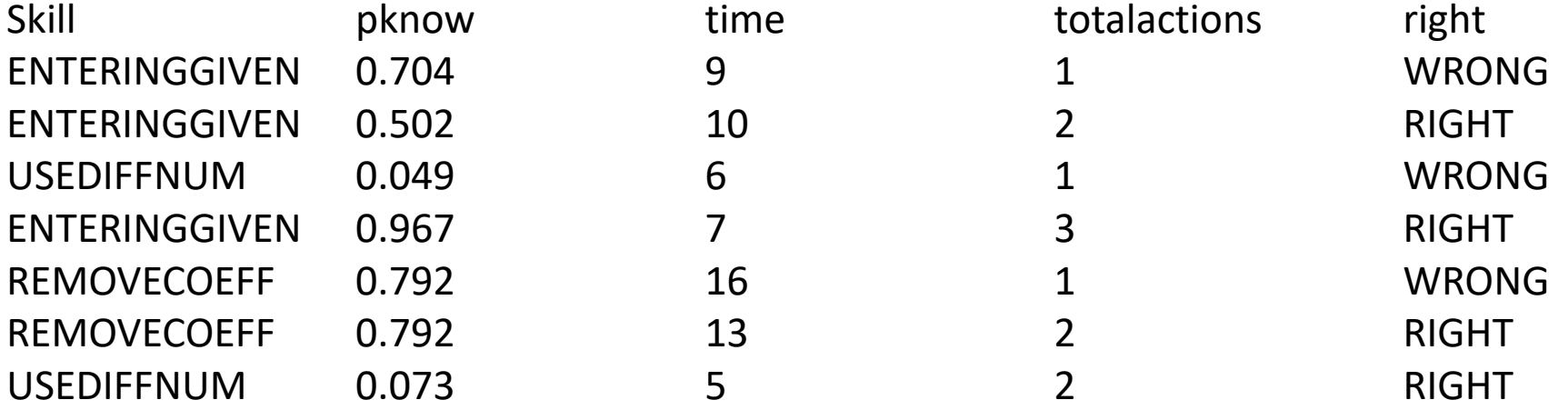

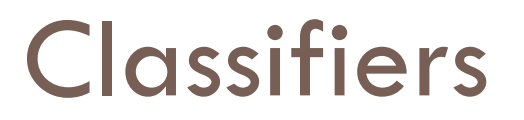

 $\Box$  There are hundreds of classification algorithms

- A good data mining package will have many implementations
	- **RapidMiner**
	- **B** SAS Enterprise Miner
	- Weka
	- KEEL

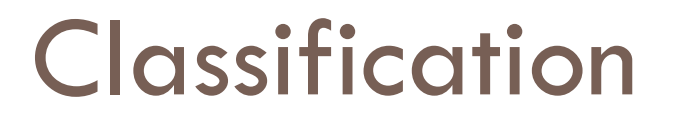

 $\Box$  Of course, usually there are more than 4 features

 $\Box$  And more than 7 actions/data points

Domain-Specificity

 $\square$  Specific algorithms work better for specific domains and problems

 $\Box$  We often have hunches for why that is

□ But it's more in the realm of "lore" than really "engineering"

# Some algorithms I find useful

- □ Step Regression
- □ Logistic Regression
- $\Box$  J48/C4.5 Decision Trees
- □ JRip Decision Rules
- K\* Instance-Based Classifiers

 $\Box$  There are many others!

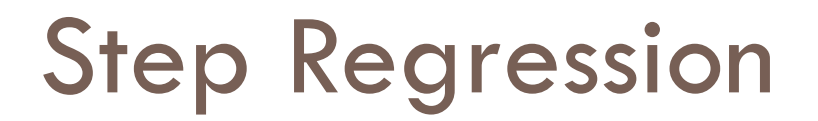

*Not step-wise regression*

 $\Box$  Used for binary classification (0,1)

# Step Regression

- $\Box$  Fits a linear regression function
	- **□** (as discussed in previous class)
	- **□** with an arbitrary cut-off
- □ Selects parameters
- Assigns a weight to each parameter
- Computes a numerical value
- $\Box$  Then all values below 0.5 are treated as 0, and all values  $>= 0.5$  are treated as 1

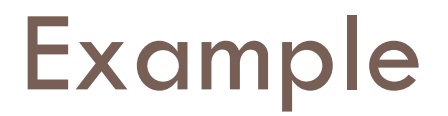

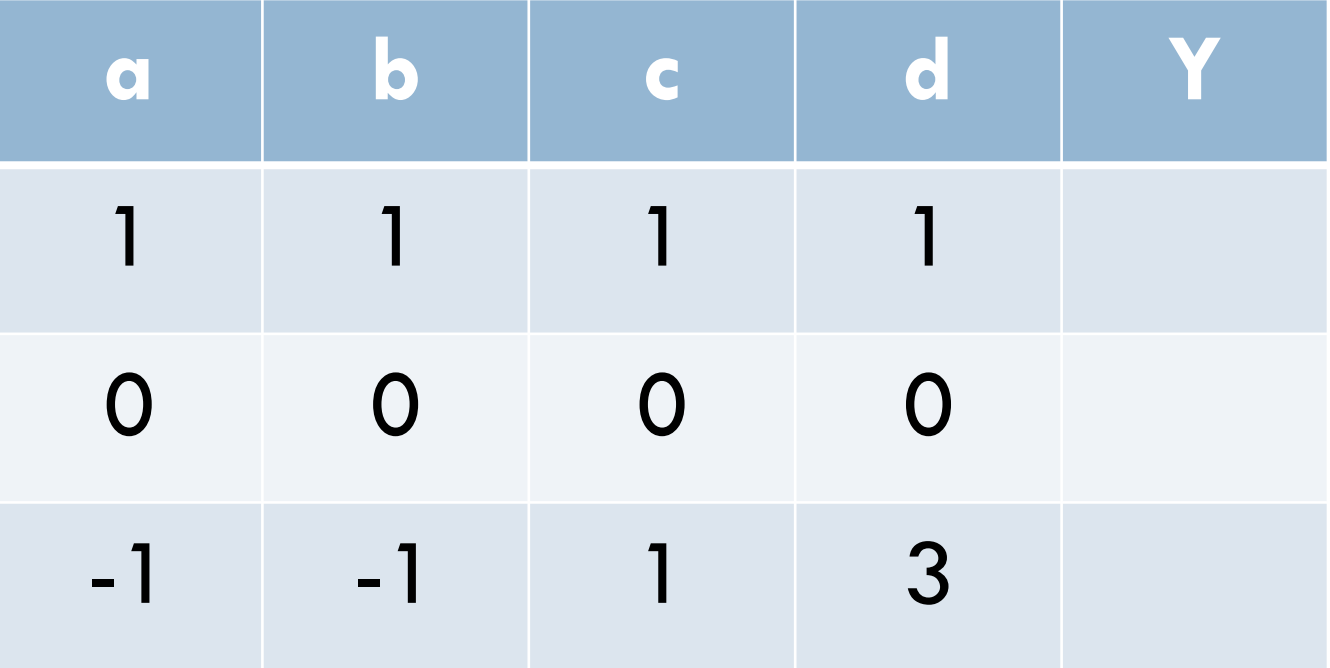

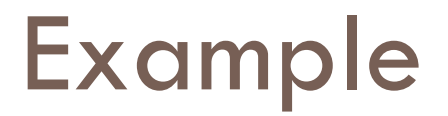

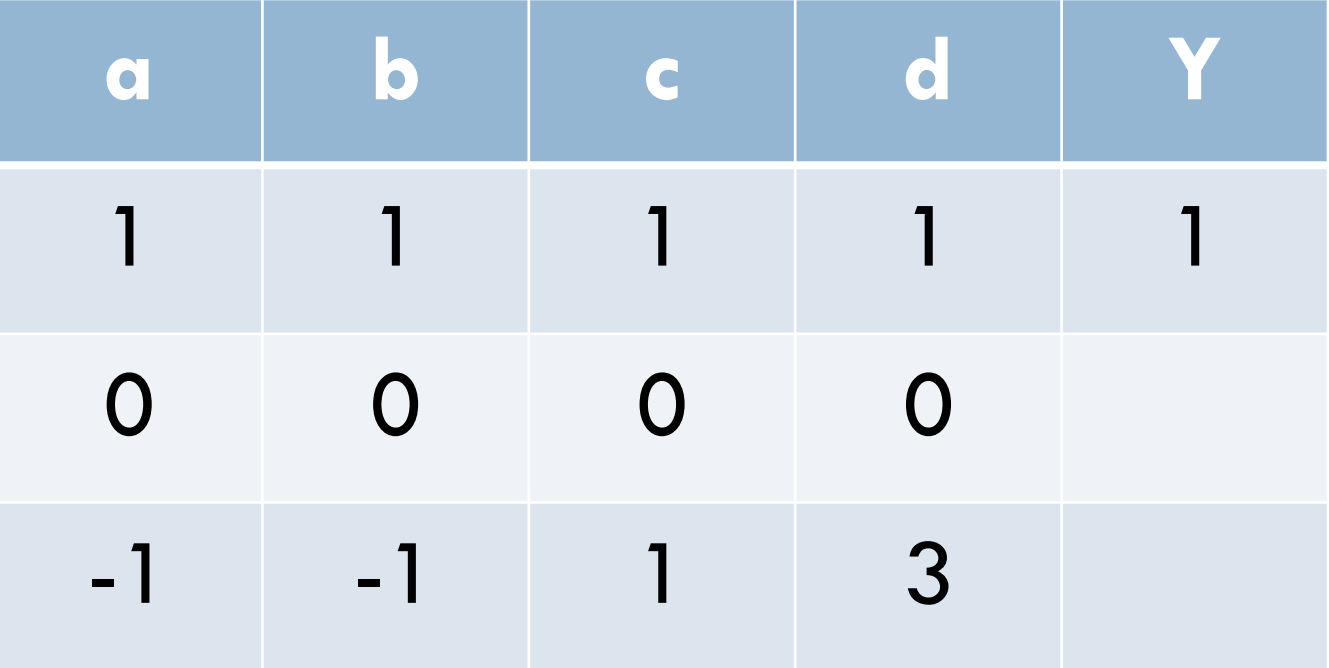

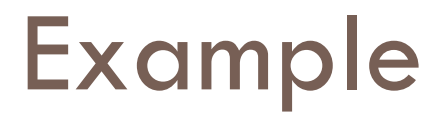

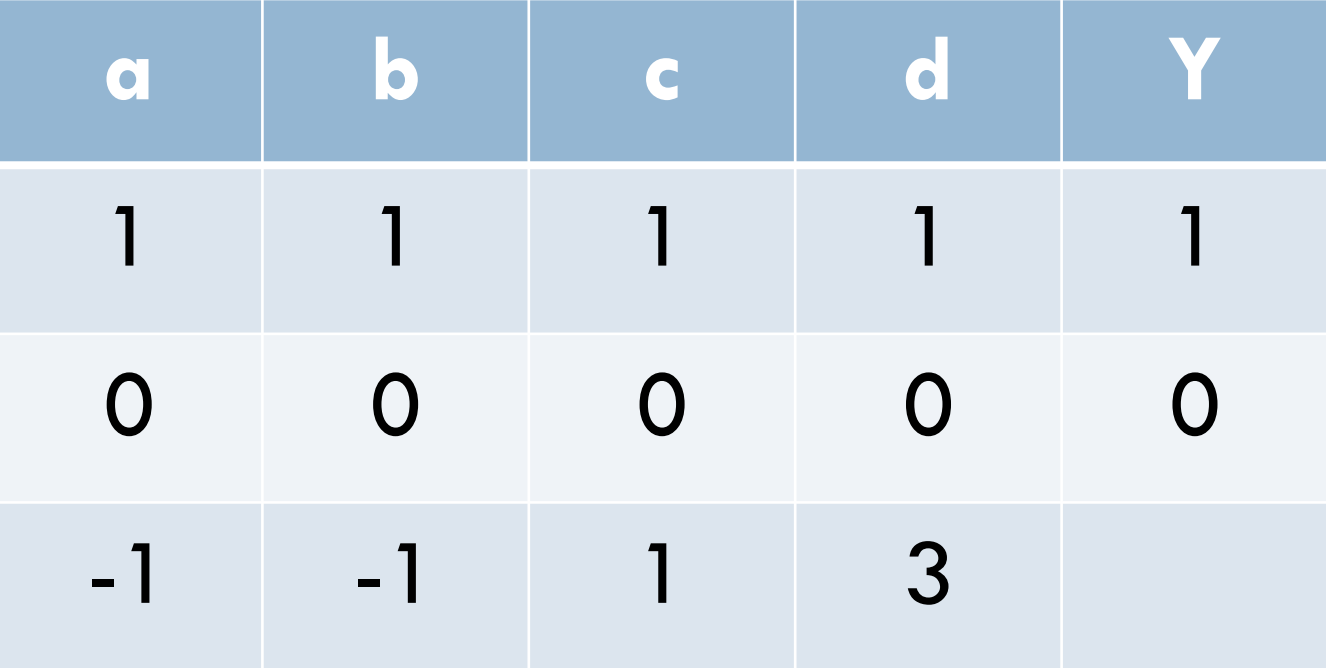

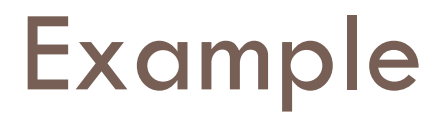

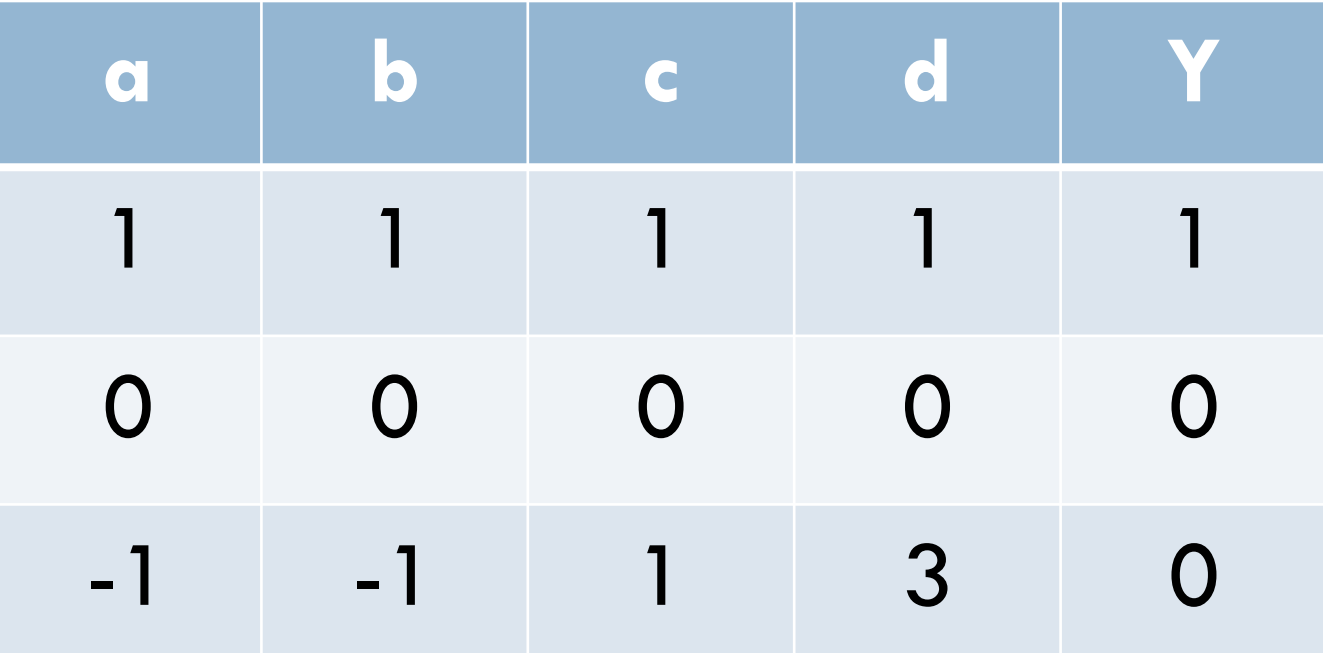

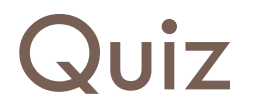

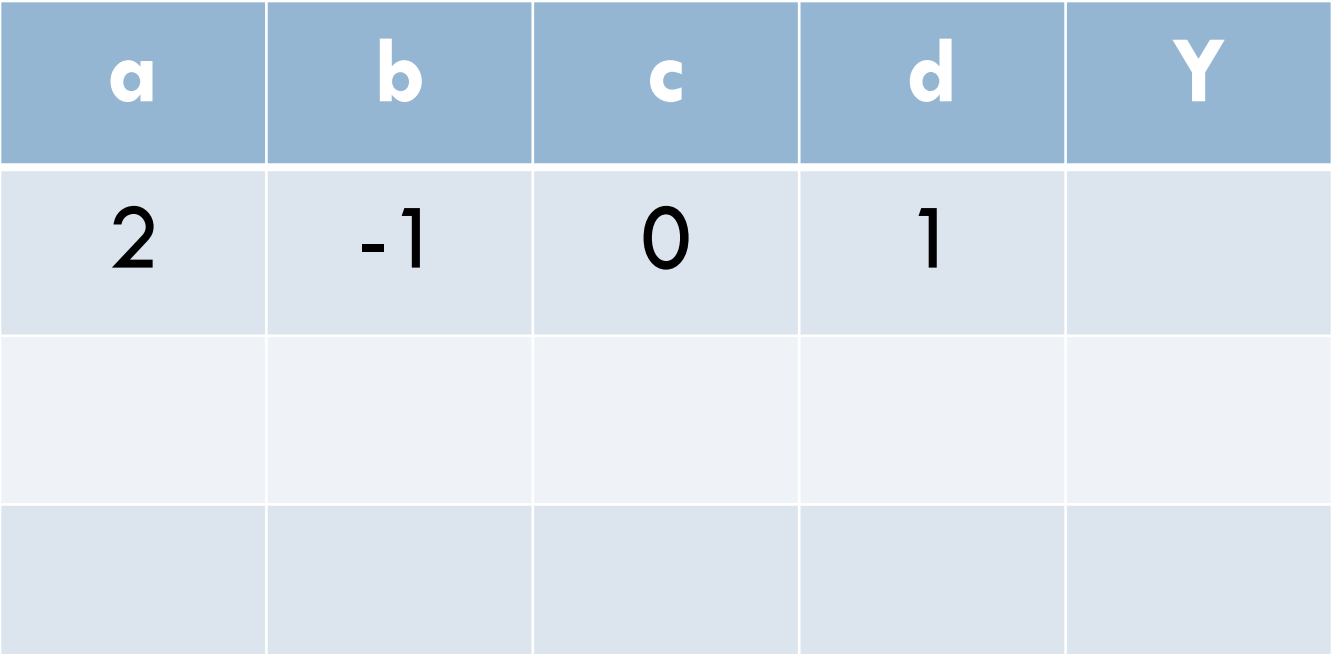

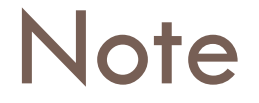

□ Step regression is used in RapidMiner by using linear regression with binary data

 $\Box$  Other functions in different packages

# Step regression: should you use it?

□ Step regression is not preferred by statisticians due to lack of closed-form expression

□ But often does better in EDM, due to lower over-fitting

#### $\Box$  Another algorithm for binary classification (0,1)

 $\Box$  Given a specific set of values of predictor variables

 $\Box$  Fits logistic function to data to find out the frequency/odds of a specific value of the dependent variable

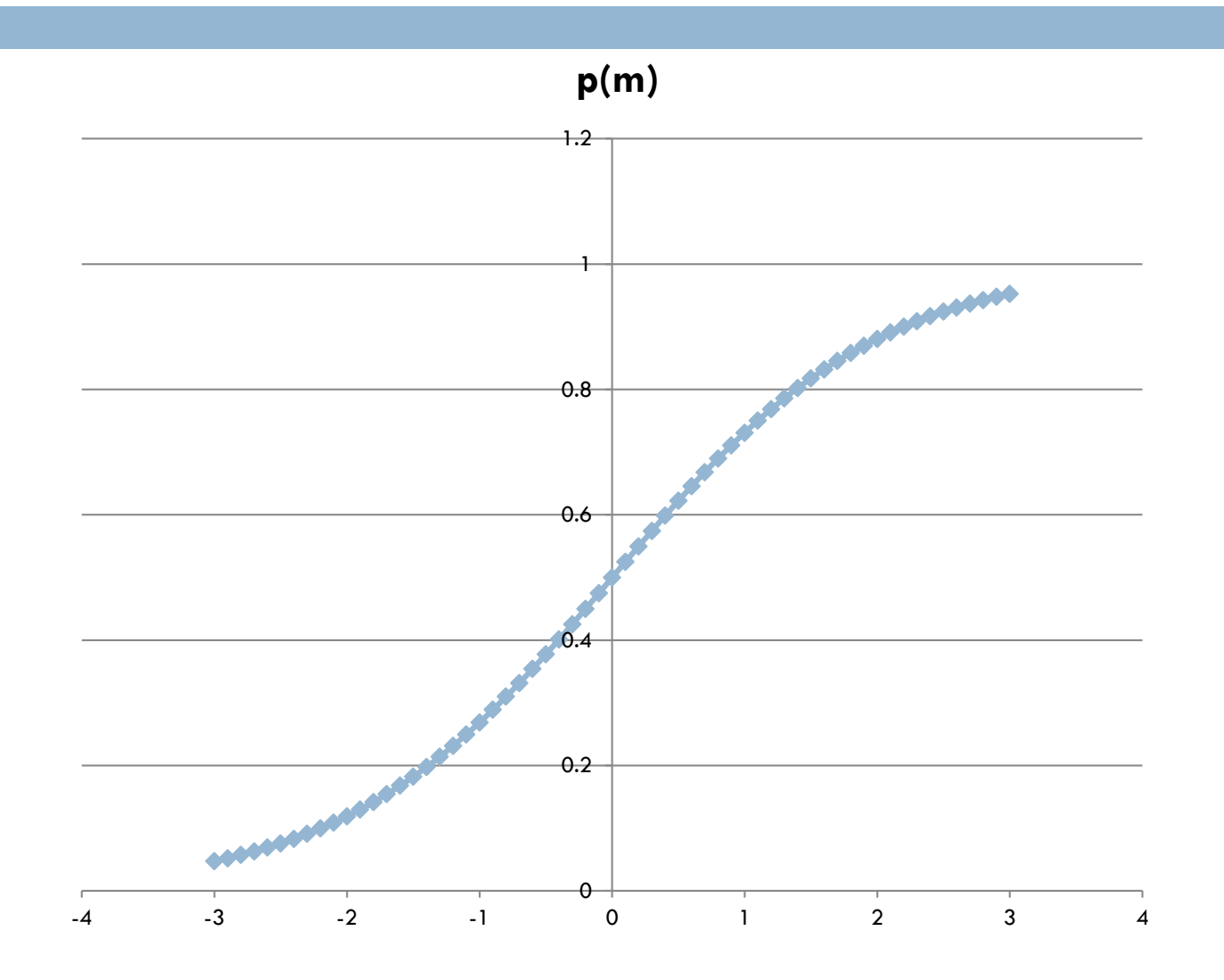

#### $m = a0 + a1v1 + a2v2 + a3v3 + a4v4...$

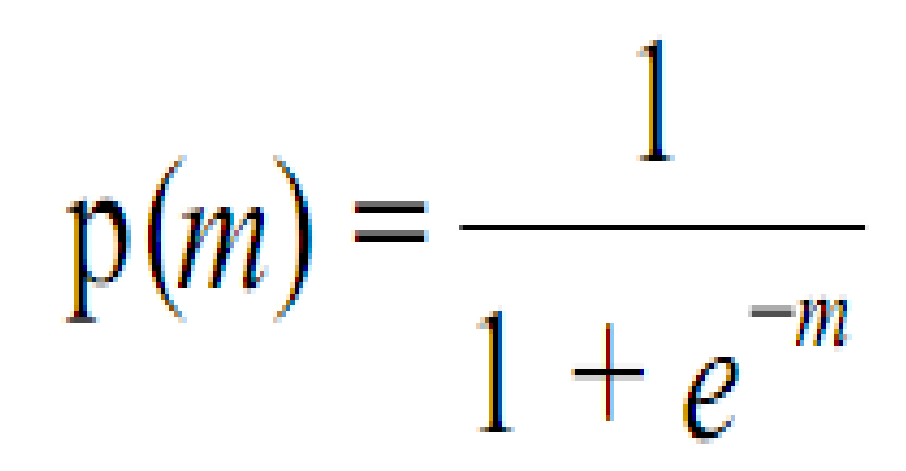

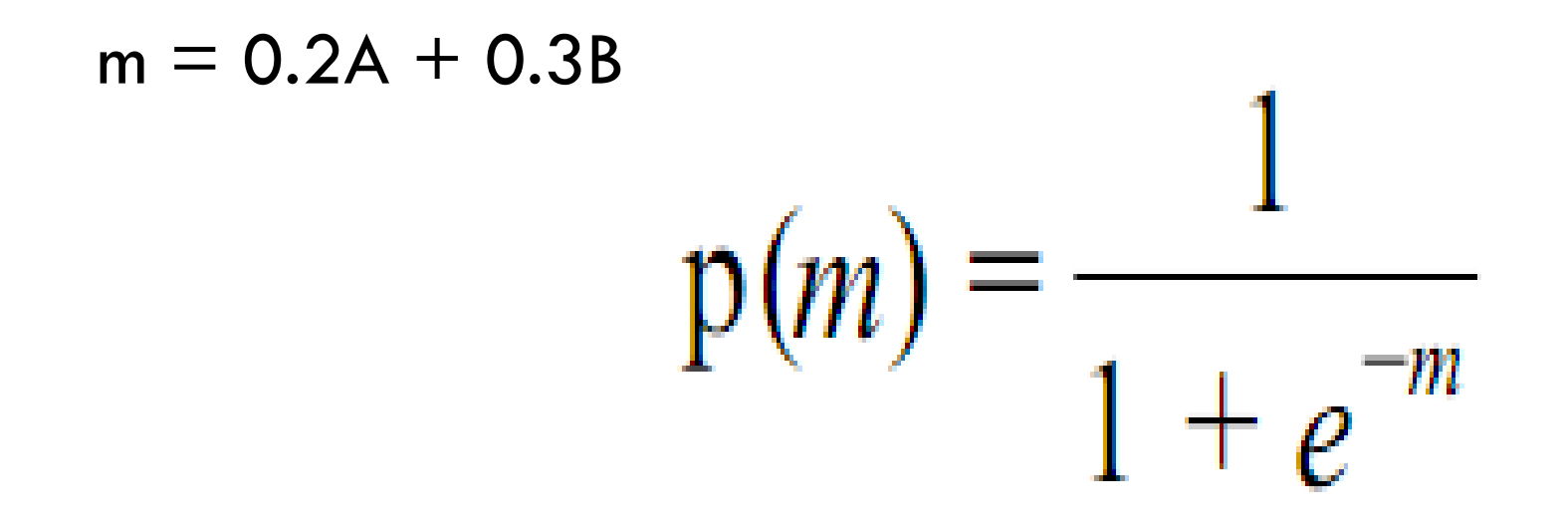

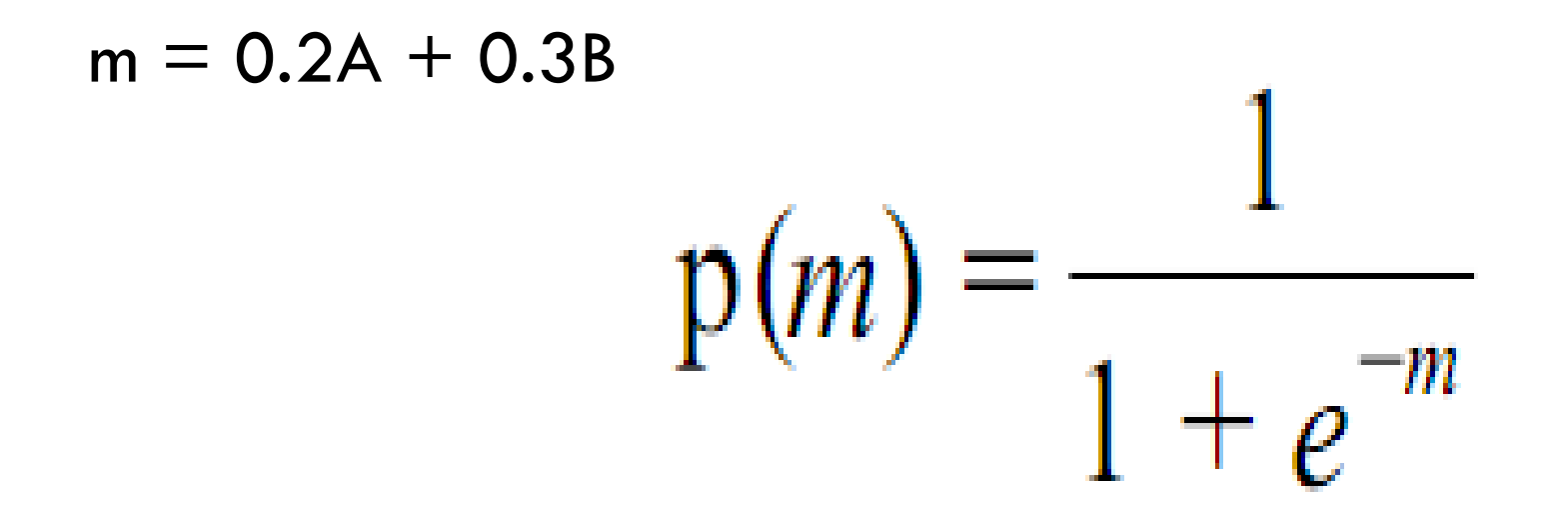

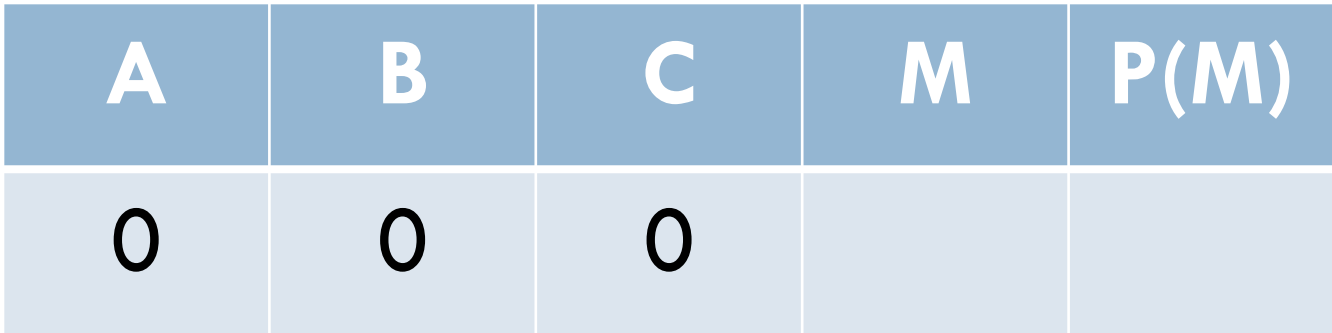

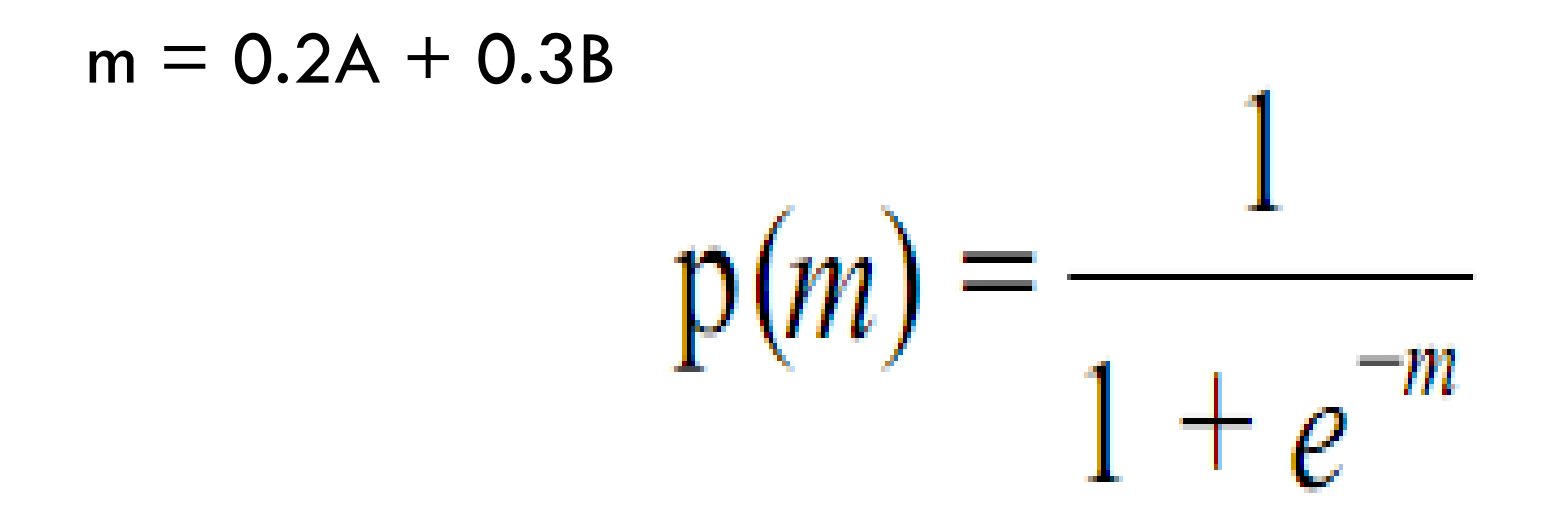

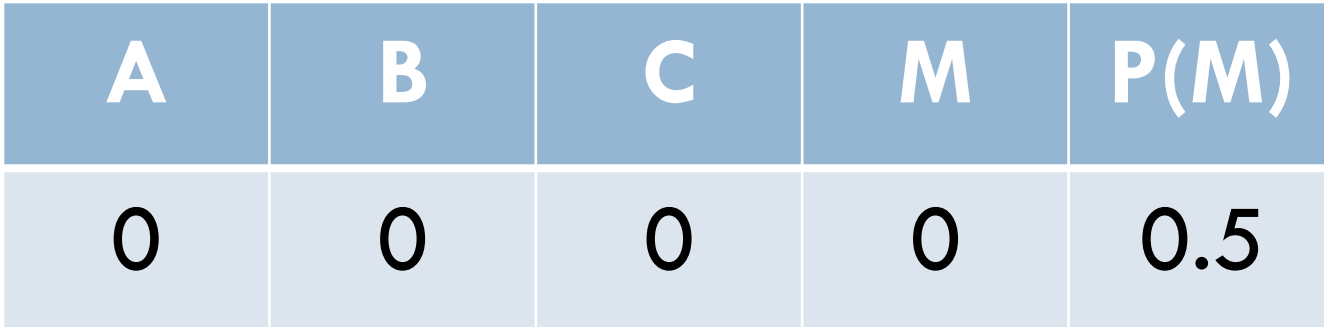

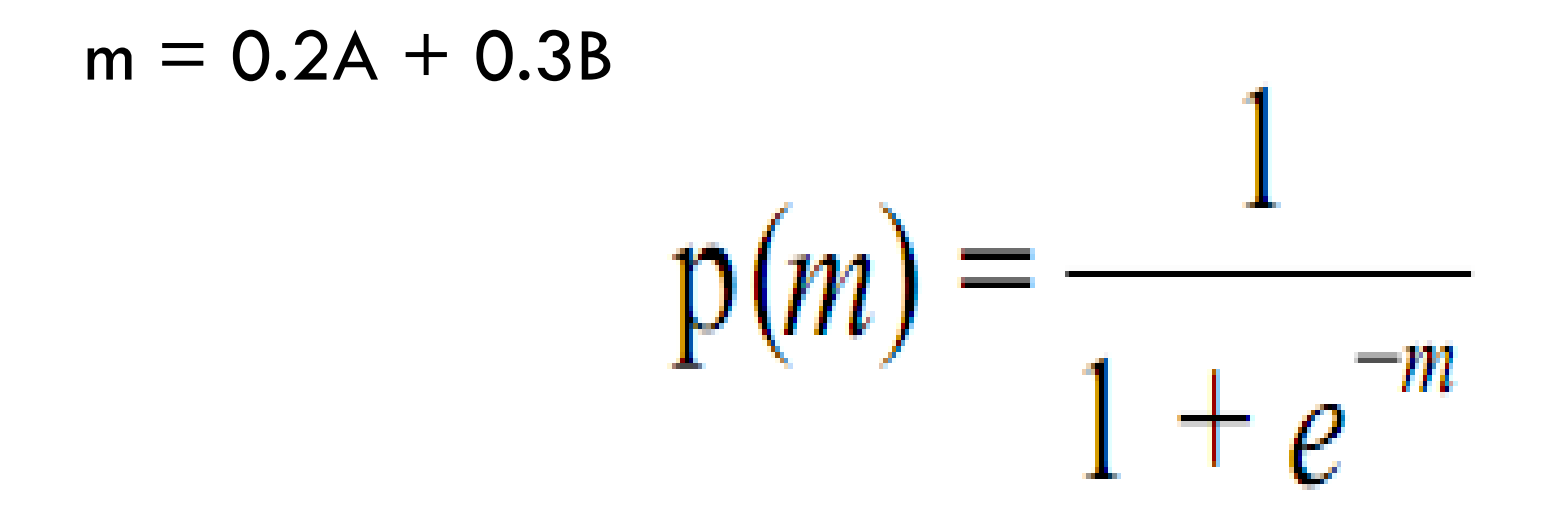

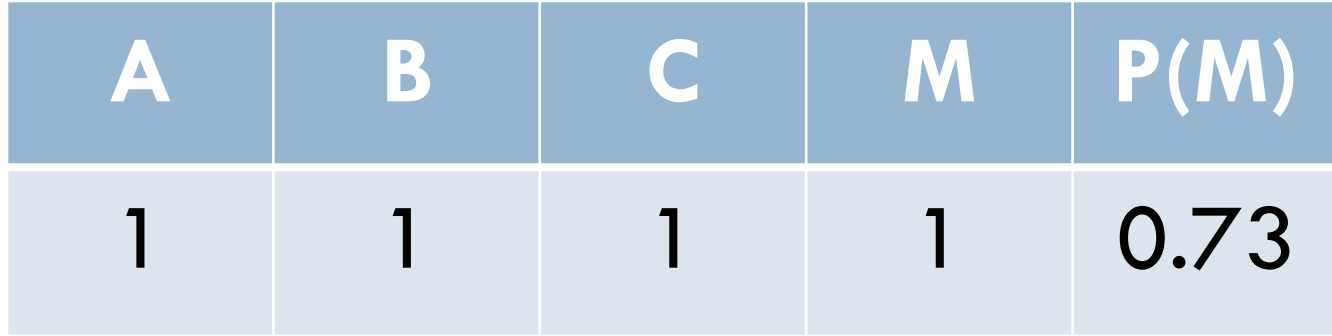

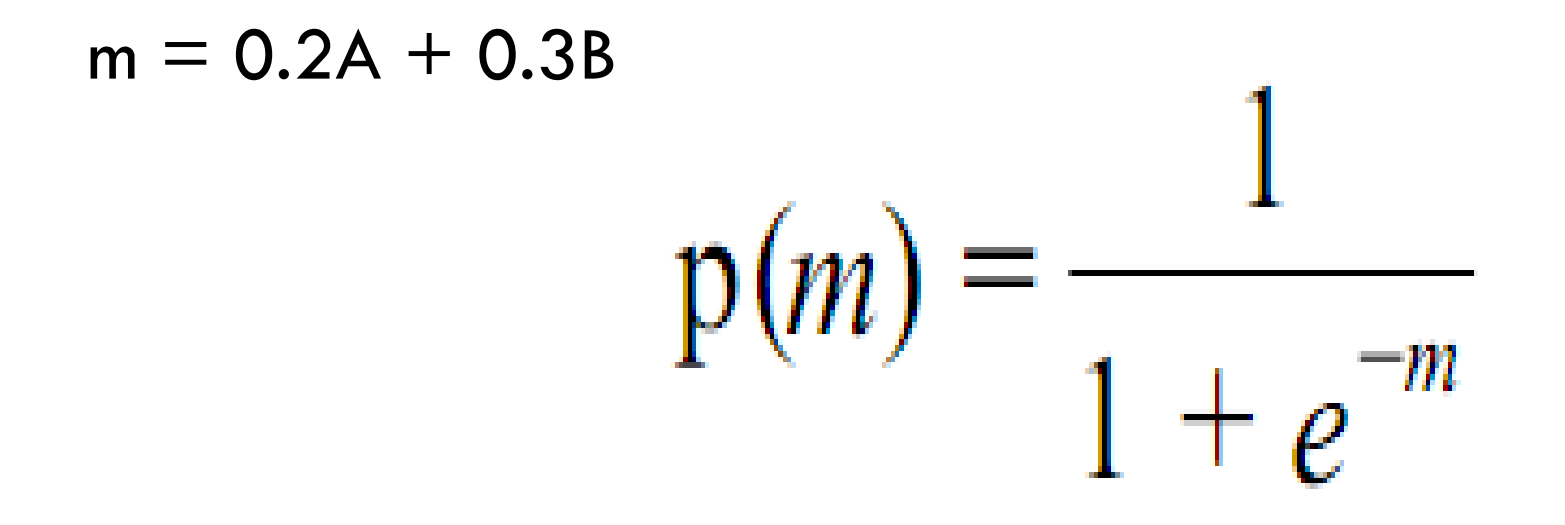

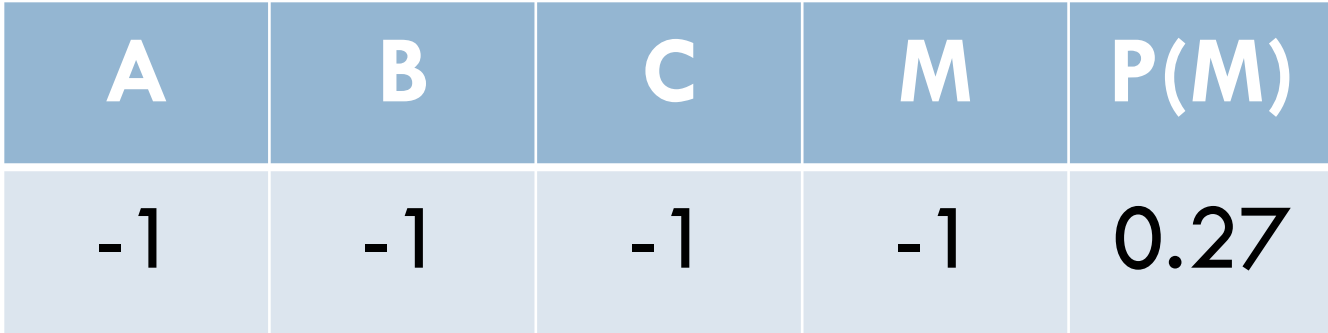

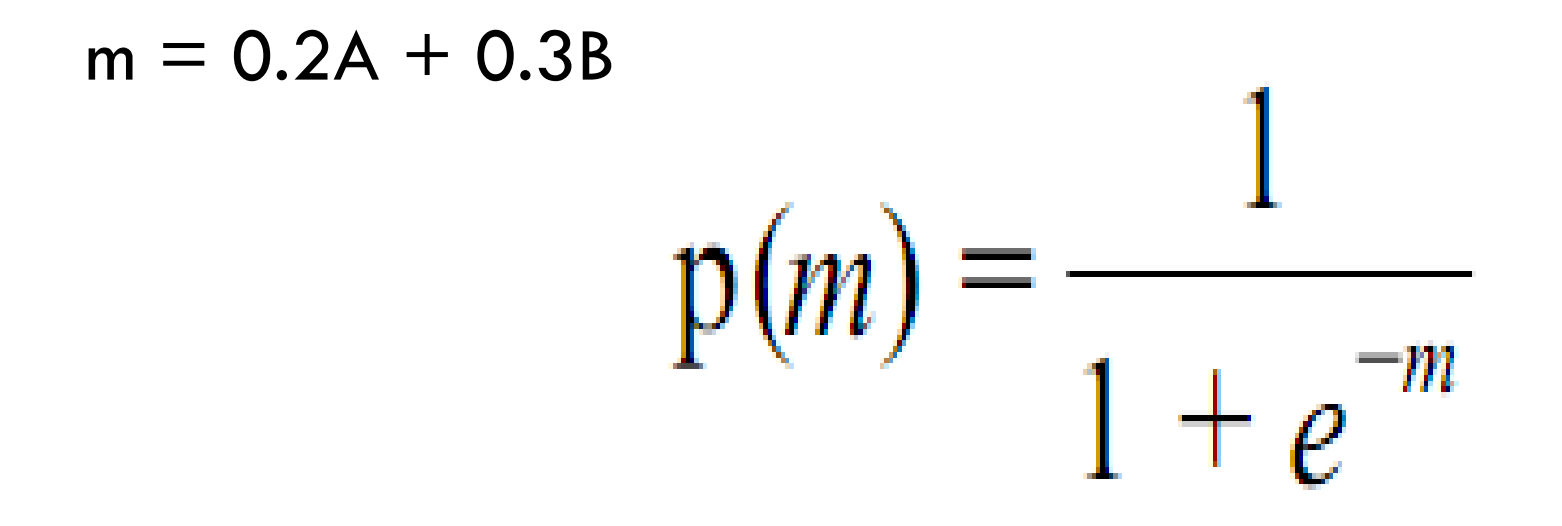

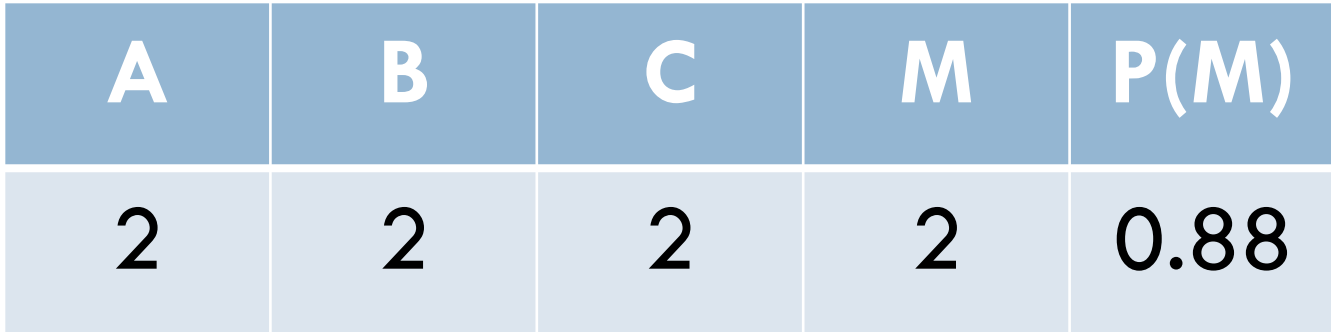

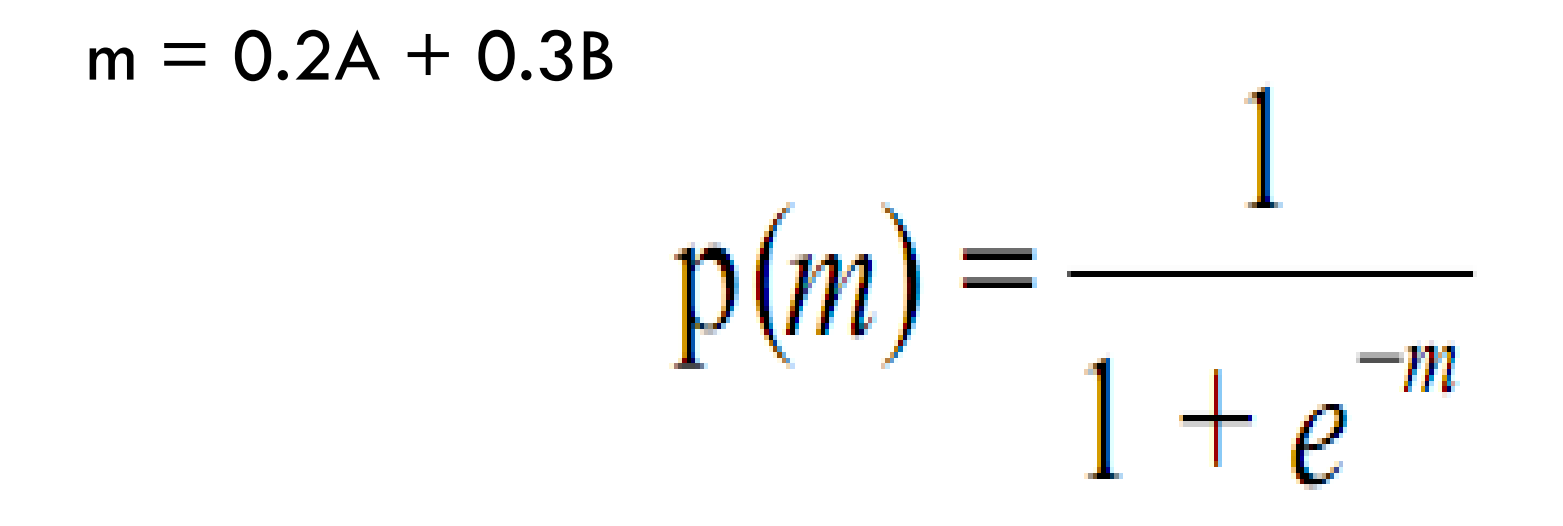

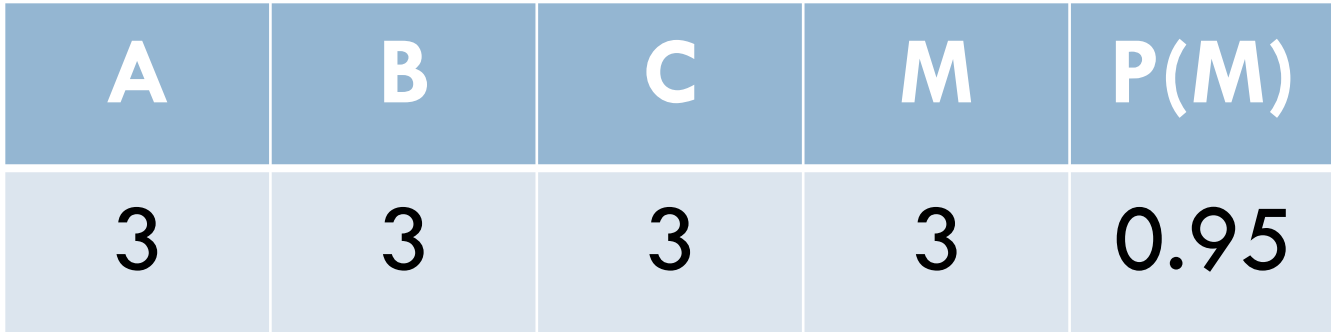

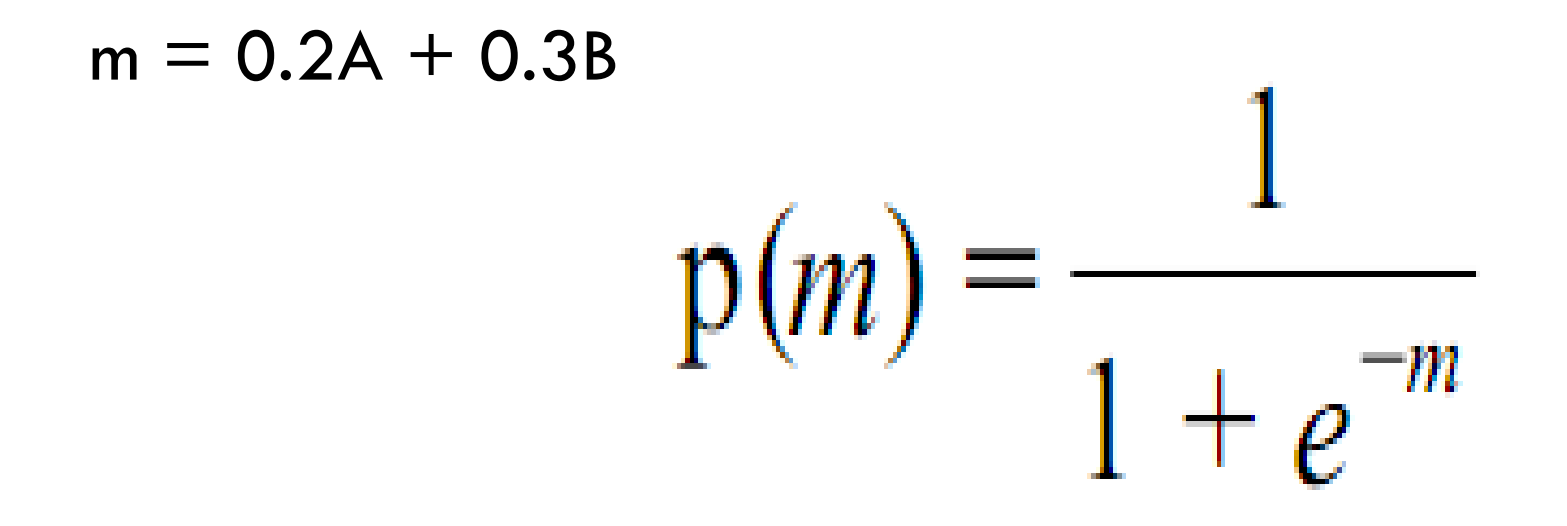

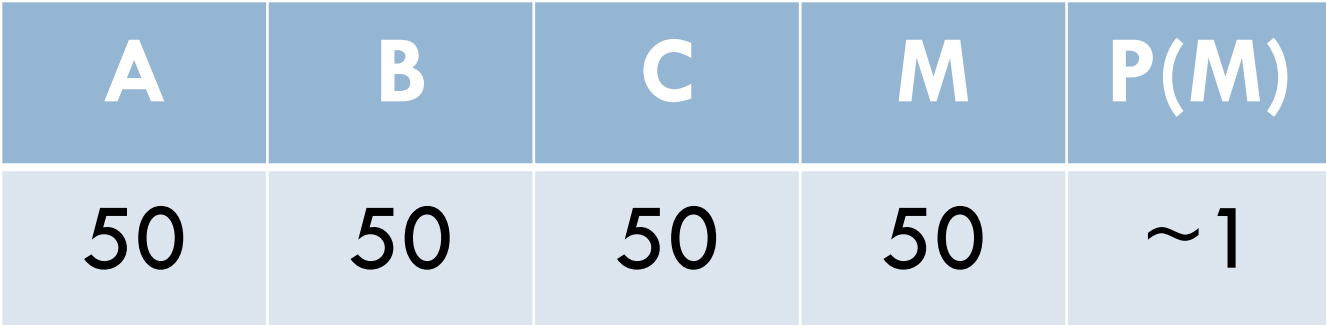

#### Relatively conservative

- $\Box$  Thanks to simple functional form, is a relatively conservative algorithm
	- I'll explain this in more detail later in the course

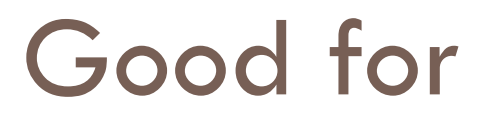

□ Cases where changes in value of predictor variables have predictable effects on probability of predicted variable class

$$
m = 0.2A + 0.3B + 0.5C
$$

 $\Box$  Higher A always leads to higher probability **But there are some data sets where this isn't true!** 

## What about interaction effects?

 $A = Bad$ 

 $B = Bad$ 

 $A+B = Good$ 

# What about interaction effects?

 $\Box$  Ineffective Educational Software  $=$  Bad

 $\Box$  Off-Task Behavior  $=$  Bad

 Ineffective Educational Software **PLUS** Off-Task Behavior = Good

Logistic and Step Regression are good when interactions are not particularly common

□ Can be given interaction effects through automated feature distillation

**D** We'll discuss this later

 $\Box$  But is not particularly optimal for this

## What about interaction effects?

□ Fast Responses + Material Student Already Knows -> Associated with Better Learning

□ Fast Responses + Material Student Does not Know -> Associated with Worse Learning

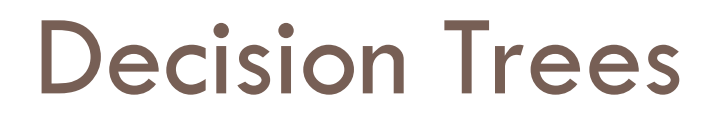

#### □ An approach that explicitly deals with interaction effects

## Decision Tree

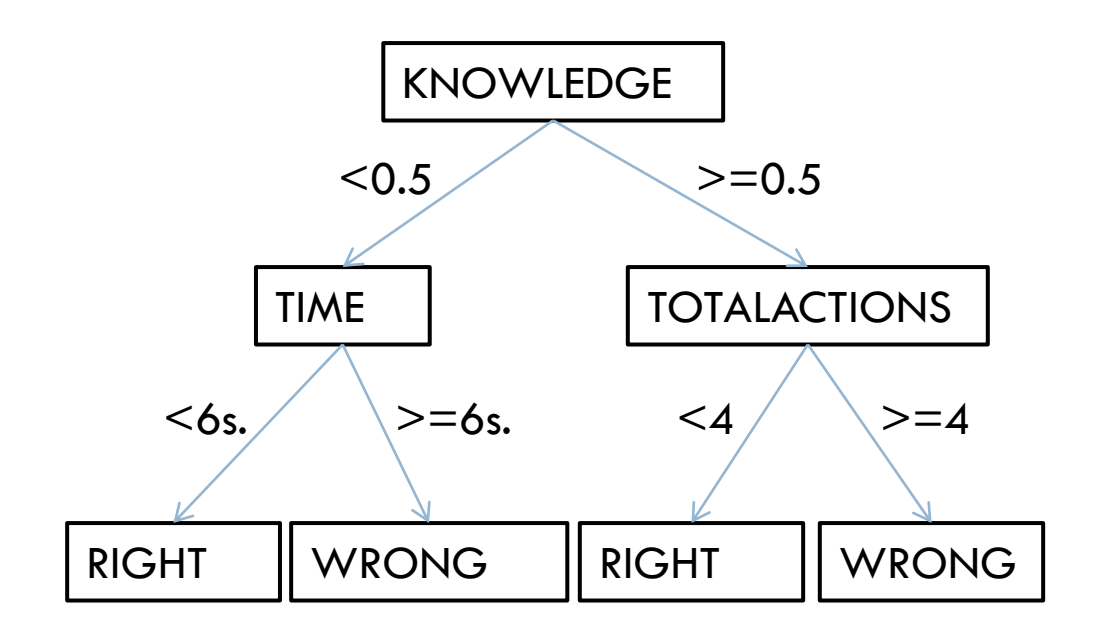

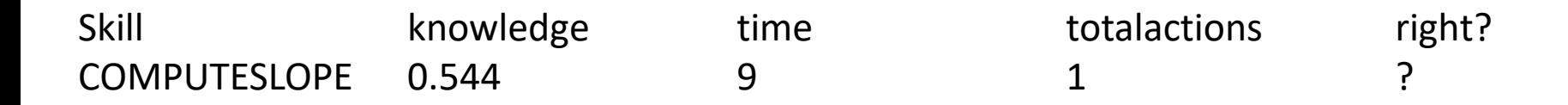

## Decision Tree

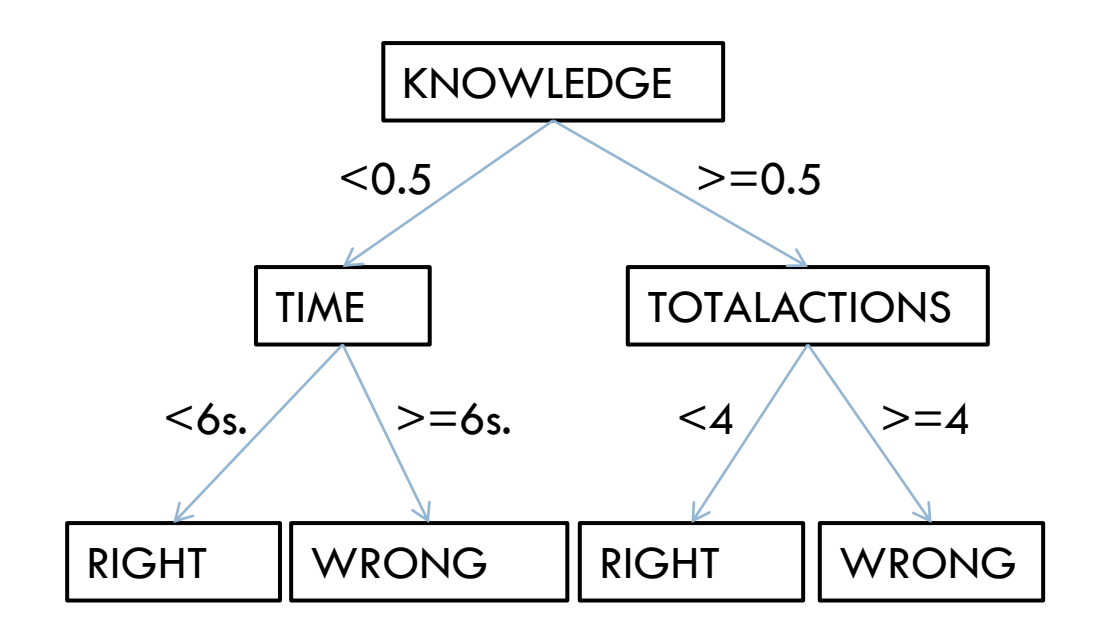

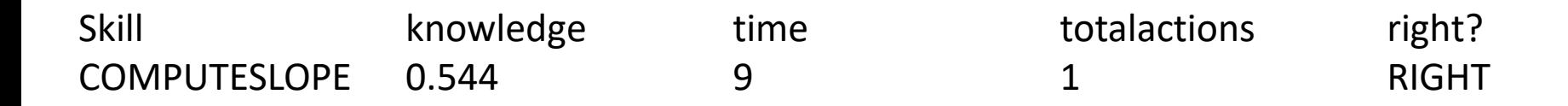

## Decision Tree

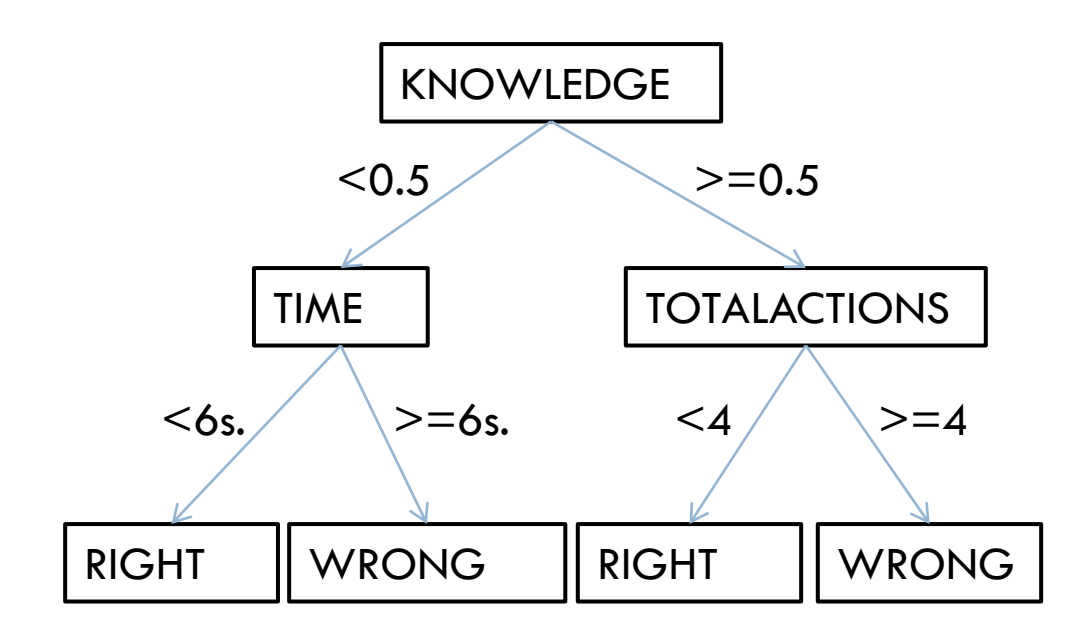

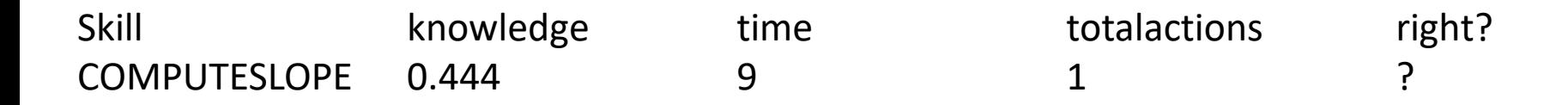

# Decision Tree Algorithms

□ There are several

 $\Box$  I usually use J48, which is an open-source reimplementation in Weka/RapidMiner of C4.5 (Quinlan, 1993)

J48/C4.5

- □ Can handle both numerical and categorical predictor variables
	- **T** Tries to find optimal split in numerical variables
- $\Box$  Repeatedly looks for variable which best splits the data in terms of predictive power for each variable
- $\Box$  Later prunes out branches that turn out to have low predictive power
- Note that different branches can have different features!

#### Can be adjusted…

□ To split based on more or less evidence

□ To prune based on more or less predictive power

## Relatively conservative

- $\Box$  Thanks to pruning step, is a relatively conservative algorithm
	- **E** We'll discuss conservatism in a later class

## Good when data has natural splits

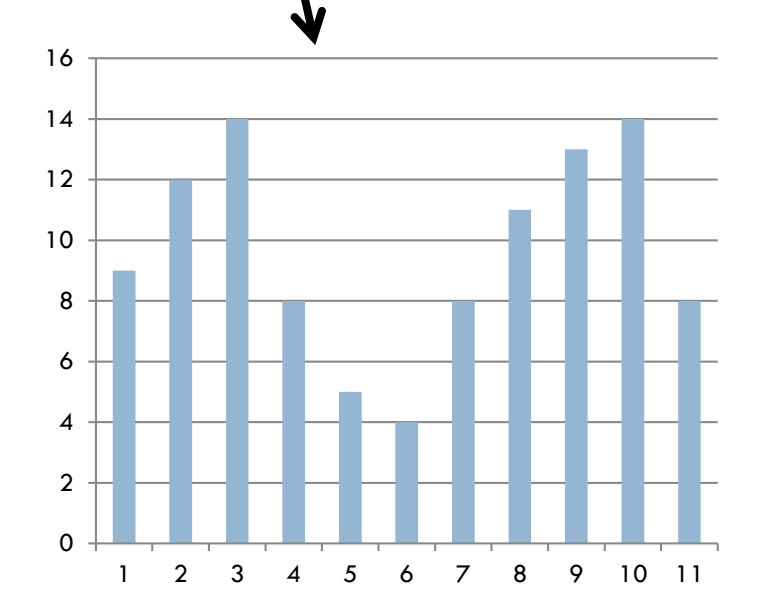

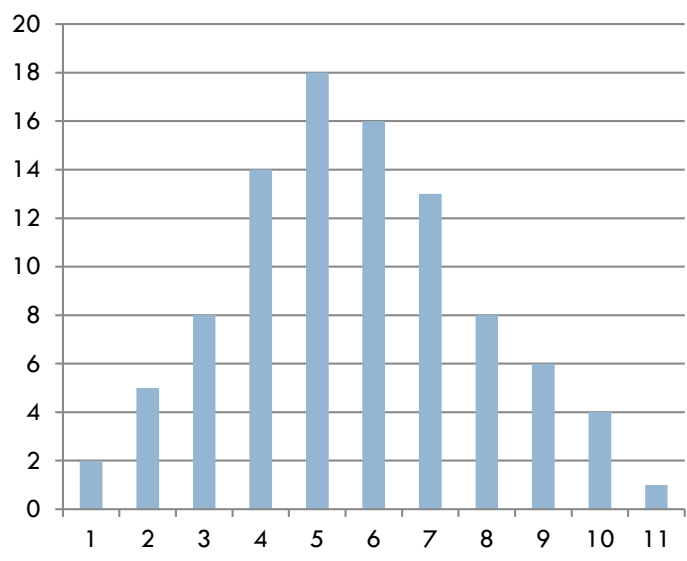

# Good when multi-level interactions

#### are common

Good when same construct can be arrived at in multiple ways

- $\Box$  A student is likely to drop out of college when he
	- **O** Starts assignments early but lacks prerequisites
- □ OR when he
	- **□** Starts assignments the day they're due

# What variables should you use?

# What variables should you use?

 $\Box$  In one sense, the entire point of data mining is to figure out which variables matter

□ But some variables have more construct validity or theoretical justification than others – using those variables generally leads to more generalizable models

**E** We'll talk more about this in a future lecture

# What variables should you use?

 $\Box$  In one sense, the entire point of data mining is to figure out which variables matter

- □ More urgently, some variables will make your model general only to the data set where they were trained
	- **These should not be included in your model**
	- $\blacksquare$  They are typically the variables you want to test generalizability across during cross-validation
		- More on this later

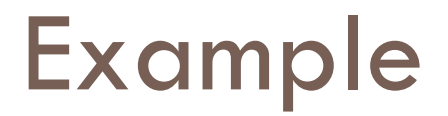

□ Your model of student off-task behavior should not depend on which student you have

 $\Box$  "If student = BOB, and time > 80 seconds, then..."

□ This model won't be useful when you're looking at totally new students

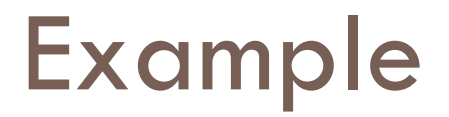

 Your model of student off-task behavior should not depend on which college the student is in

 $\Box$  "If school = University of Pennsylvania, and time  $\geq$ 80 seconds, then…"

 $\Box$  This model won't be useful when you're looking at data from new colleges

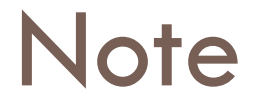

 $\Box$  In modern statistics, you often need to explicitly include these types of variables in models to conduct valid statistical testing

 This is a *difference* between classification and statistical modeling

□ We'll discuss it more in future lectures

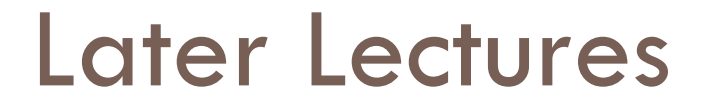

□ More classification algorithms

Goodness metrics for comparing classifiers

□ Validating classifiers for generalizability

□ What does it mean for a classifier to be conservative?

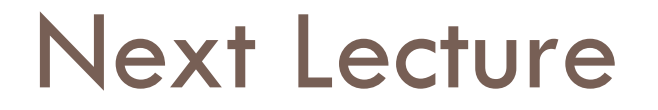

□ Building regressors and classifiers in RapidMiner